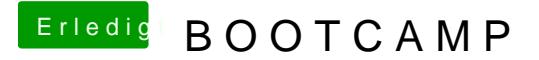

Beitrag von der Andy vom 3. Mai 2019, 06:46

Habe es ja probiert mit Rufus, Media Creation Tool, aber dort steht Auswahl Windows . Bei mir is das nicht der Fall. Bei mir steht EFI B Habe nun mal High sierrA drauf gespielt. Bin gespannt ob es da genauso ist